Prerequisites for this lecture are: 15-1, 15-2 and 15-3. П

> slide 3 gaius

## **Implementation of Touchmap**

- these notes will show the structure of touchmap.py
- they also will describe touchgui.select
- they will show you how extend touchmap
	- creating an export function  $\overline{\phantom{a}}$
	- create a worldspawn entity  $\overline{\phantom{a}}$
- also show you how to add your own graphics into the  $\overline{\mathbb{R}}$ library
- **Implementation of Touchmap**
- touchmap is implemented in a single file T.
- uses a similar structure to the demo programs in  $\overline{\phantom{a}}$ touchgui

## **Implementation of Touchmap**

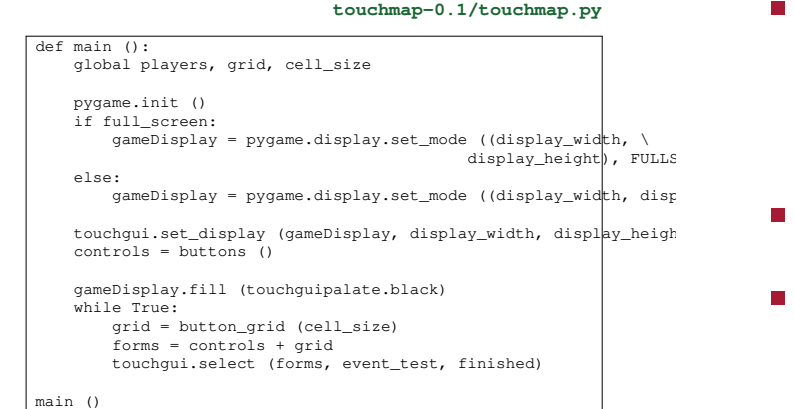

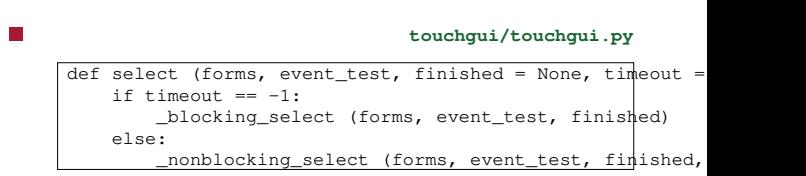

two optional parameters: finished and timeout

**touchgui.select**

- if timeout is absent then it calls a blocking version  $\blacksquare$ of select
	- in which the process will block until an event  $\mathbf{u}$ occurs
	- this is efficient, but forces the main program to  $\mathcal{L}_{\mathcal{A}}$ be entirely event based
		- furthermore all events must go through the  $\Box$ touchgui/pygame event queue

slide 7 gaius

## **touchgui.select**

- sometimes you might want to write programs which use a mixture of event based and some polling
- for example the cluedo server program
	- tests the gui briefly and then checks the network  $\overline{\phantom{a}}$ stack for input and rotates icons
		- $\overline{\mathbb{R}}$ ideally it would be good to join the network stack to the pygame input event queue and timers
		- **in** practice this is hard to configure, and touchgui.select allows a pragmatic (less efficient) solution
		- **can** *poll* both

slide 8 gaius **Cluedo server example code**  $\frac{1}{\alpha f f \cos f}$  = 0

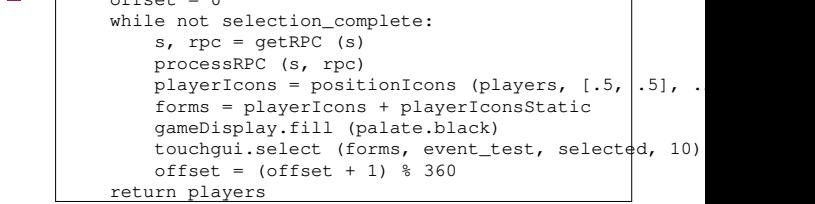

## **touchgui.select**

slide 9 gaius

- $\overline{\phantom{a}}$ redraws all tiles in forms.
- finished is polled to see if the function should  $\blacksquare$ return
	- $\overline{\phantom{a}}$ finished is a parameterless function which returns True or False
- Ħ timeout is the maximum no. of milliseconds the function can poll.
	- timeout is optional and defaults to -1 if absent  $\mathbb{R}^2$
- finished is also optional  $\blacksquare$

 $\overline{\phantom{a}}$ 

- forms is a list of tiles.  $\mathbb{R}^2$
- $\Box$ event\_testis which has a single parameter (event)
- event\_test does not return a value  $\overline{\phantom{a}}$
- Post-condition: None. $\mathcal{L}_{\mathcal{A}}$